## **7.3 Rename Fractions as Decimals**

Use these steps to rename a fraction as a decimal:

1. Divide the numerator by the denominator.

## denominator numerator

2. Place a decimal point after the dividend, and another above it in the quotient.

3. Divide. Write zeros as needed.

Every fraction can be renamed either as a terminating decimal or a repeating decimal.

<sup>A</sup>**terminating decimal** has a finite number of nonzero decimal places. So when you divide, the remainder is zero.

<sup>A</sup>**repeating decimal** has one or more digits that repeat in an unending pattern. When you divide, the

remainder is never zero.<br>
Ulse a repeating bar to sumbolize<br>
repeating decimals<br>
x) 0.033333... = 0.03

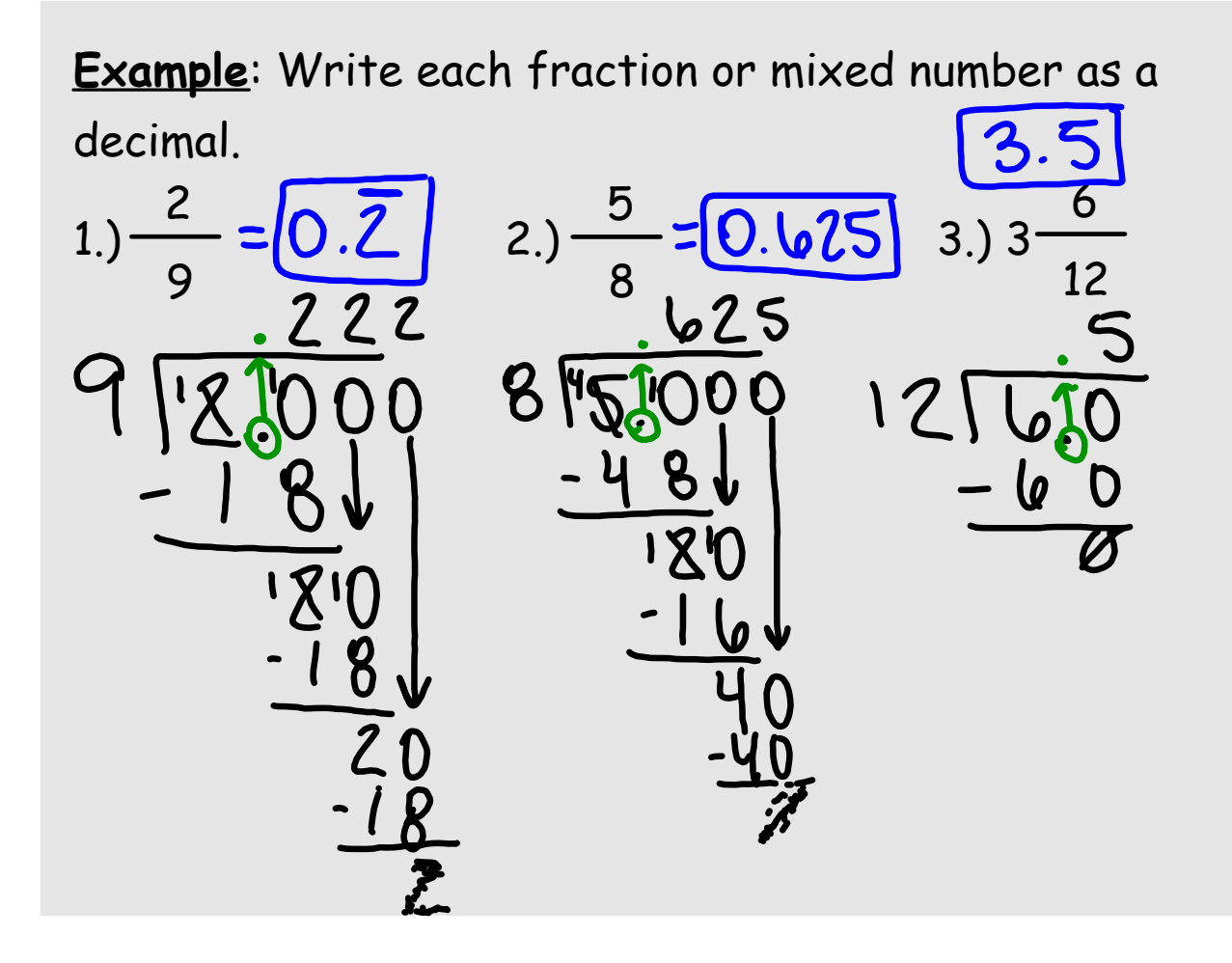

**Example**: Write each fraction or mixed number as a decimal. 8 1 7  $(4.) \frac{6}{10} = 0.8$  5.) 6  $\frac{1}{10}$  6.) 10  $\mathcal{P}^1$ 6 10  $\mathcal{L}$ 

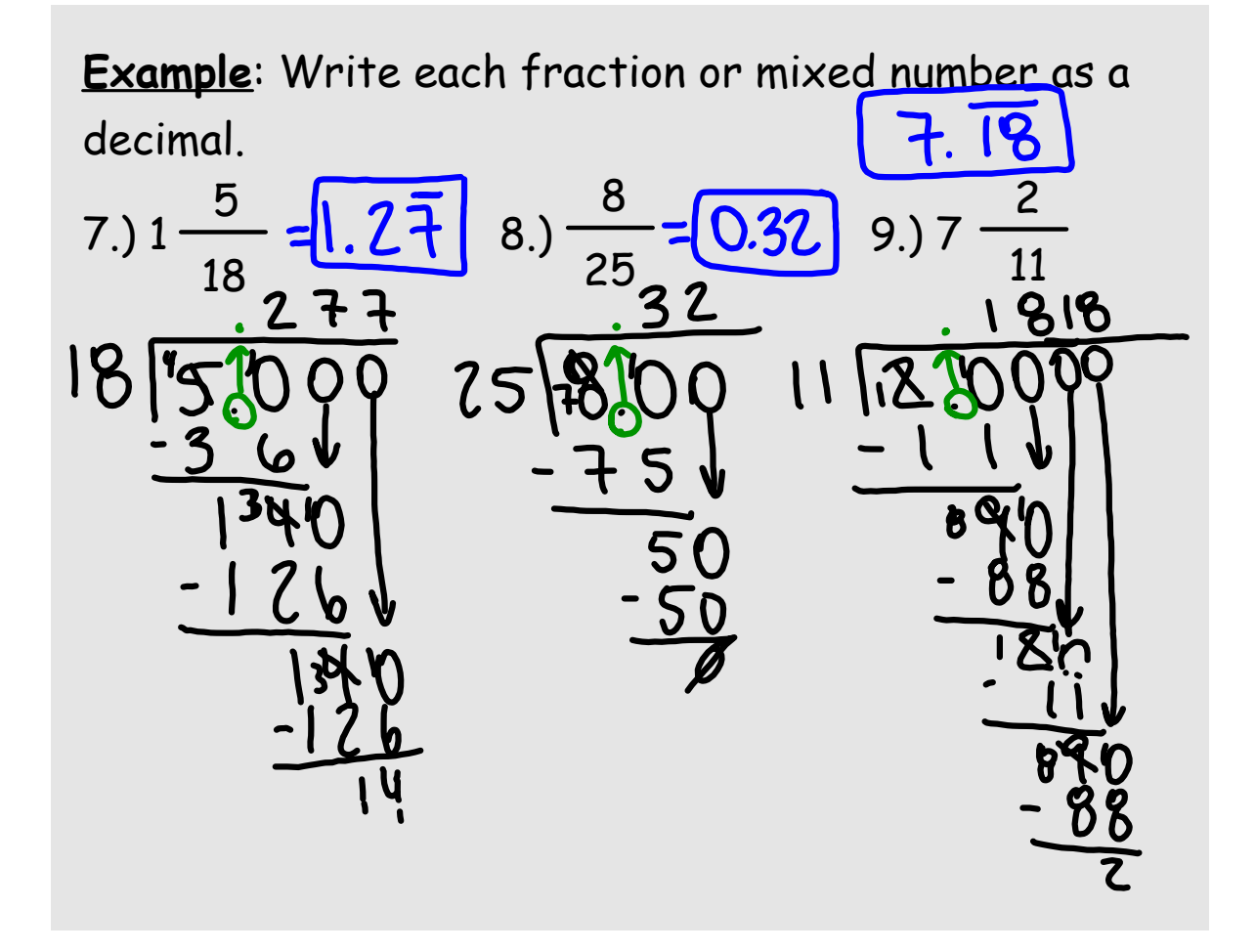